# **ESCUELA SUPERIOR POLITÉCNICA DEL LITORAL ESCUELA DE DISEÑO Y COMUNICACIÓN VISUAL - EDCOM EXAMEN DEL SEGUNDO PARCIAL DE ANIMACIÓN 2D** *MSc. VICTOR CANTOS/ MSc. JACQUELINE VILLACÍS*

Día Mes Año Nombres y Apellidos:

Paralelo:

"Como estudiante de ESPOL me comprometo a combatir la mediocridad y actuar con honestidad; Por eso no copio, ni dejo copiar."

\_\_\_\_\_\_\_\_\_\_\_\_\_\_\_\_\_\_\_ Firma del estudiante.

- *Use LETRA DE IMPRENTA y legible. Si no se entiende su respuesta, ésta tendrá valor de cero. Si su respuesta no es entendible en cuanto a redacción y no tiene la ortografía correcta, se evaluará con cero.*
- *No se admiten respuestas en lápiz, ni correcciones.*
- *El presente examen se evaluará sobre 100 y equivaldrá al 30 % de la nota del segundo parcial.*
- *Las preguntas que requieran de justificación y no se completen, serán evaluadas con cero.*

#### **1. RESPONDA A LAS SIGUIENTES PREGUNTAS. (20 PUNTOS)**

a. ¿Cuál es principal problema que evita realizar un buen "rastreo de cámara" y cómo lo podemos solucionar?

………………………………………………………………………………………………………………………………… ………………………………………………………………………………………………………………………………… ………………………………………………………………………………………………………………………………… ………………………………………………………………………………………………………………………………… ………………………………………………………………………………………………………………………………… …………………………………………………………………………………………………………………………………

b. Un cliente me pide empezar un trabajo de animación que involucra artes que aún no se encuentran aprobados totalmente. ¿Se puede empezar a animar? Argumente cómo lo realizaría.

………………………………………………………………………………………………………………………………… ………………………………………………………………………………………………………………………………… ………………………………………………………………………………………………………………………………… ………………………………………………………………………………………………………………………………… ………………………………………………………………………………………………………………………………… …………………………………………………………………………………………………………………………………

c. La mayoría de los elementos de un arte tienen que moverse de forma grupal. ¿Qué solución propondría con la finalidad de evitar mover pieza por pieza?

………………………………………………………………………………………………………………………………… ………………………………………………………………………………………………………………………………… ………………………………………………………………………………………………………………………………… ………………………………………………………………………………………………………………………………… ………………………………………………………………………………………………………………………………… …………………………………………………………………………………………………………………………………

d. Muchas de los elementos y palabras que he animado dentro de una pieza audiovisual se cortan al momento de ser transmitidos al aire. ¿Cuál es problema? ¿Cómo lo solucionaría?

………………………………………………………………………………………………………………………………… ………………………………………………………………………………………………………………………………… ………………………………………………………………………………………………………………………………… ………………………………………………………………………………………………………………………………… …………………………………………………………………………………………………………………………………

# **2. DESARROLLE (5 PUNTOS)**

En animación tipográfica, ¿Cuál es la principal diferencia entre animar texto a través de las propiedades básicas (posición, escala, rotación, etc), o animarlas a través de la propiedad "animate" que se encuentra dentro de la capa, al desplegar las opciones de la misma?

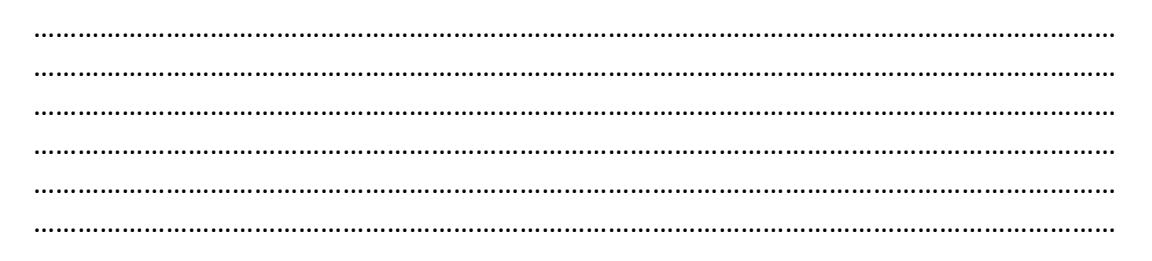

#### **3. UNIR CON LÍNEAS (10 PUNTOS)**

- **4. VERDADERO O FALSO (15 PUNTOS) Indique si la afirmación es verdadera (V) o falsa (F) y argumente su respuesta** 1. Técnica que permite eliminar el fondo verde o azul de una imagen previamente fotografiada o filmada de manera sencilla. 2. Técnica que consiste en separar el personaje del fondo a través de máscaras. 3. Técnica en la que el programa, de manera automática, establece puntos de anclaje en los cuales, posteriormente, se pueden colocar elementos que no pertenezcan a la toma original. 4. Elemento que determina la forma y trayectoria en la que se moverá el objeto posteriormente. 5. Propiedades adicionales que nos permiten modificar las diferentes capas de nuestra composición en aspectos como, color, forma, sonido, etc. a. EFECTOS b. ROTOSCOPIA c. CHROMA KEY d. PUNTO DE ANCLAJE e. RASTREO DE CÁMARA
	- **a.** El orden en el que se apliquen los efectos a una capa es indistinto. El resultado será siempre el mismo.

(……………………………….)

**b.** La técnica de "puppet" (marioneta), nos permite colocar controladores sobre un arte realizado previamente. Estos puntos afectarán o moverán determinada zona de nuestro objeto. El orden en el que coloques esos puntos es indispensable ya que esta técnica responde a un esquema de jerarquías. **c.** La herramienta "wiggler" nos permite simular un temblor a través de la animación de propiedades de magnitud y frecuencia. ………………………………………………………………………………………………………………………………… ………………………………………………………………………………………………………………………………… (……………………………….) ………………………………………………………………………………………………………………………………… ………………………………………………………………………………………………………………………………… (……………………………….) …………………………………………………………………………………………………………………………………

**5. Ordene y seleccione el literal que corresponda a las siguientes figuras(10 puntos)**

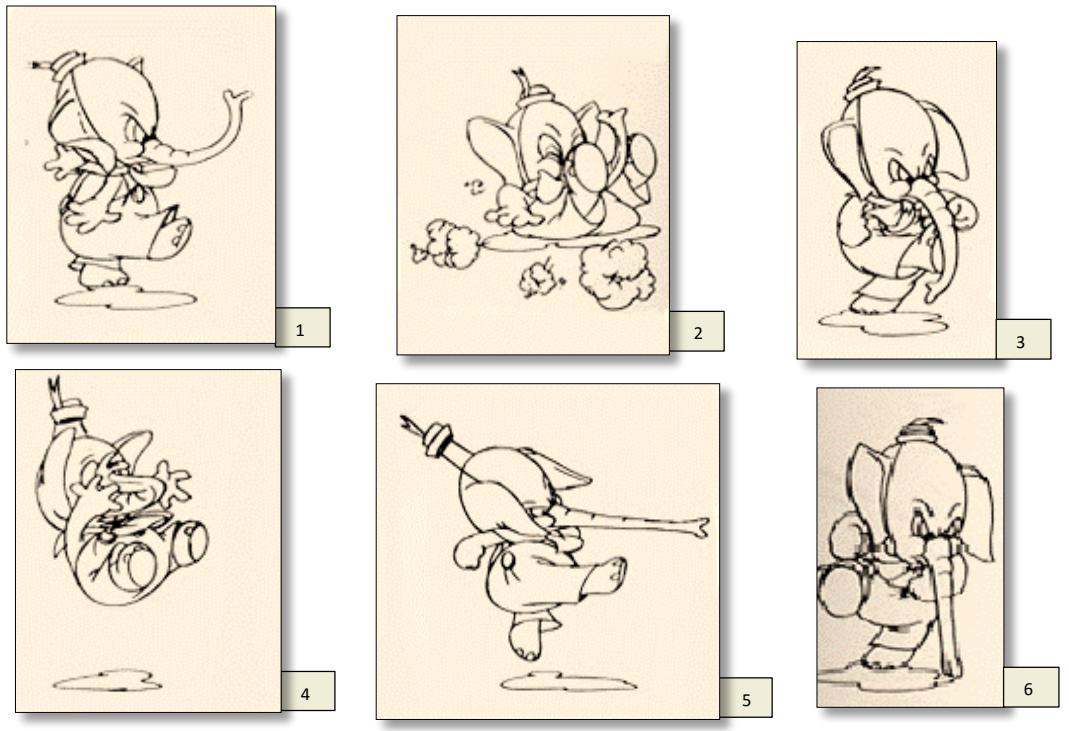

- a) 5, 3, 1, 6, 4, 2
- b) 3, 6, 1, 5, 4, 2
- c) 1, 6, 3, 4, 2, 5
- d) 6, 1, 3, 5, 4, 2

### **6. Seleccione y complete la opción que corresponda: (10 puntos)**

- a) en Es una acción que acelera progresivamente fuera de un fotograma clave.
- b) Mormalmente están vinculadas con acciones primarias para así crear movimientos más eficaces.
- c) \_\_\_\_\_\_Está relacionado con las series de secuencias y cómo se interrelacionan entre sí y crean un todo coherente dentro de la película.
- d) Principio que se utiliza a menudo para generar acciones cómicas a los objetos o personajes. \_\_\_\_\_\_
- e) Describe el nivel más complejo del movimiento animado porque involucra leyes de la naturaleza y experimentan sentimientos internos del sujeto.\_\_\_

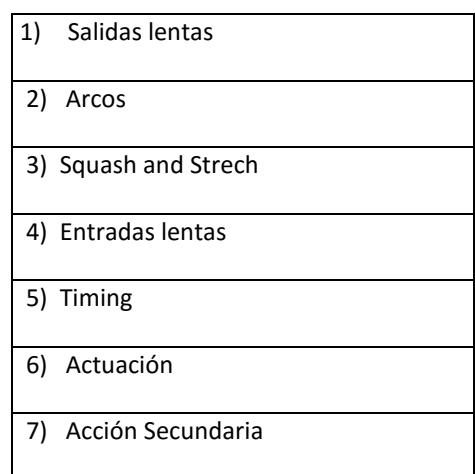

**7. ¿Qué es y para qué sirve el lipsync?. (5 puntos)**

**8. Describa en qué medios o técnicas de animación utilizan el lipsync? Cite a 3 de ellos. (5 puntos)**

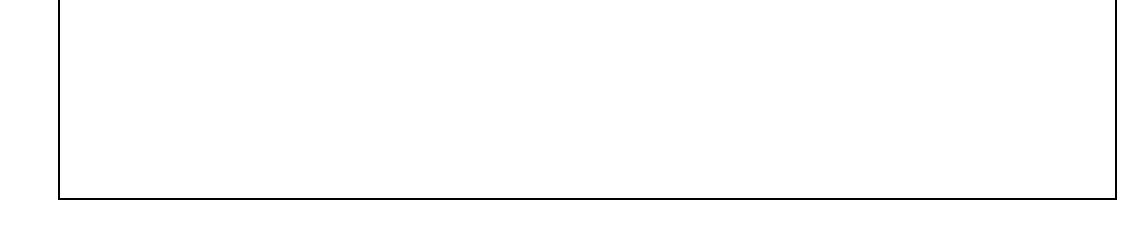

**9. Seleccione el literal que corresponda con respecto a las siguientes palabras. (20 puntos)**

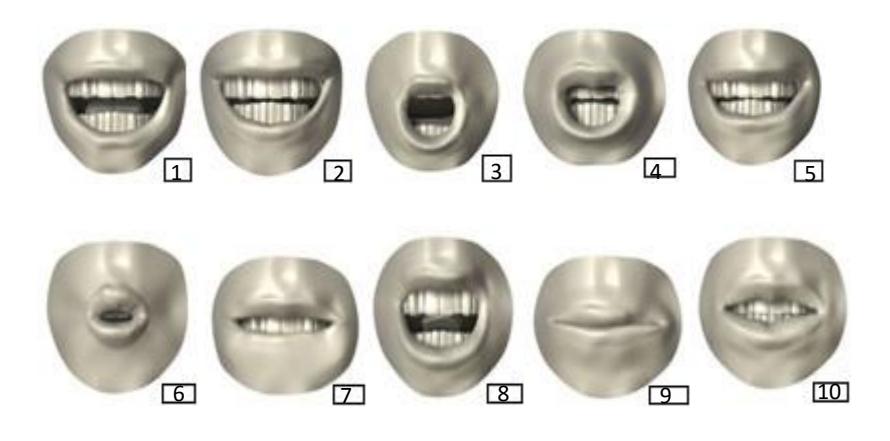

- ¡Focos!
- $\overline{\phantom{a}}$ - ¡Súper!

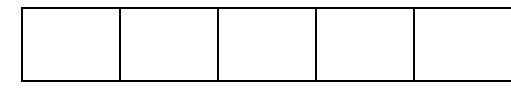

- ¡Mágico!<br>————————————————————

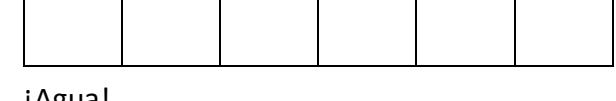

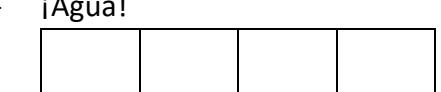